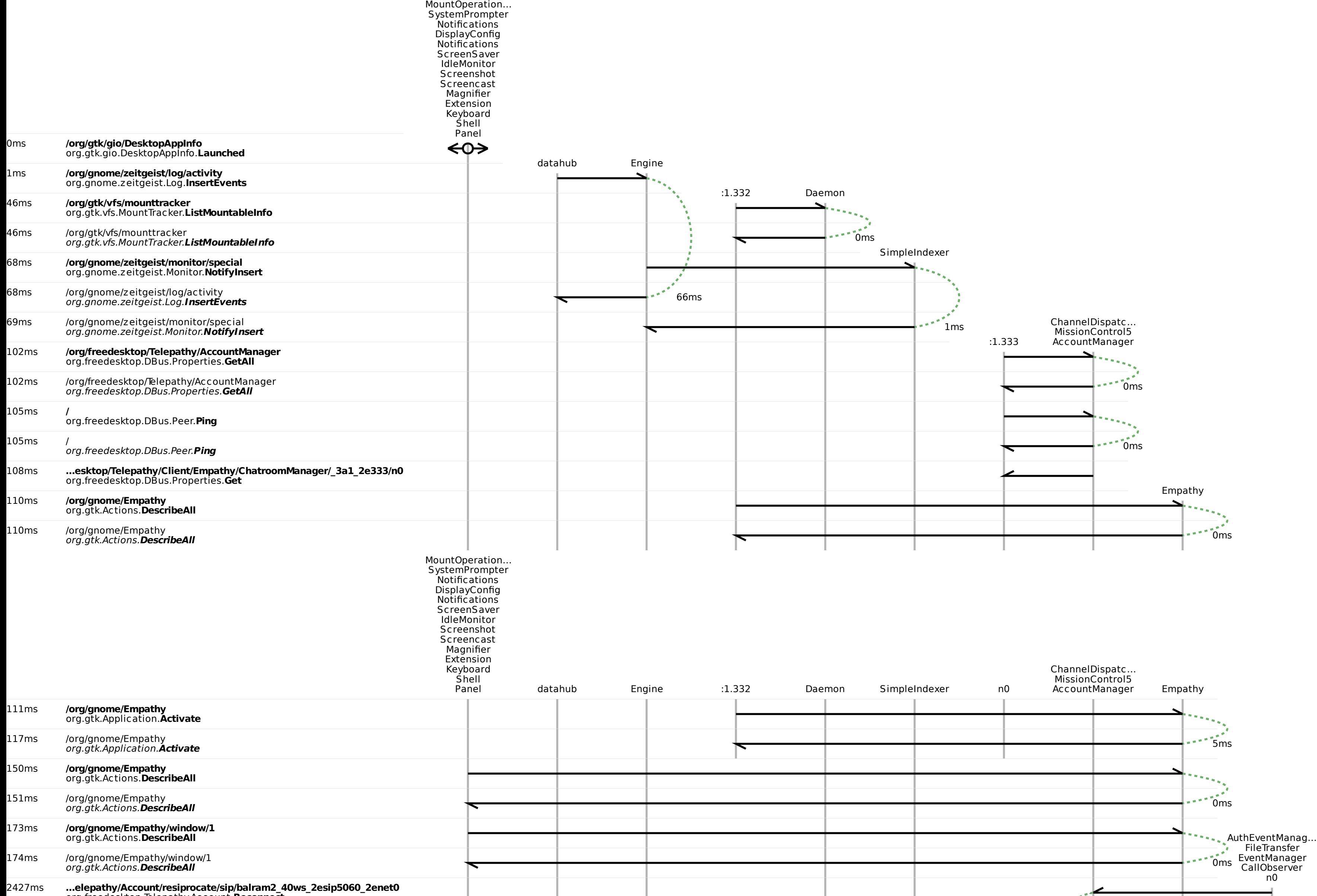

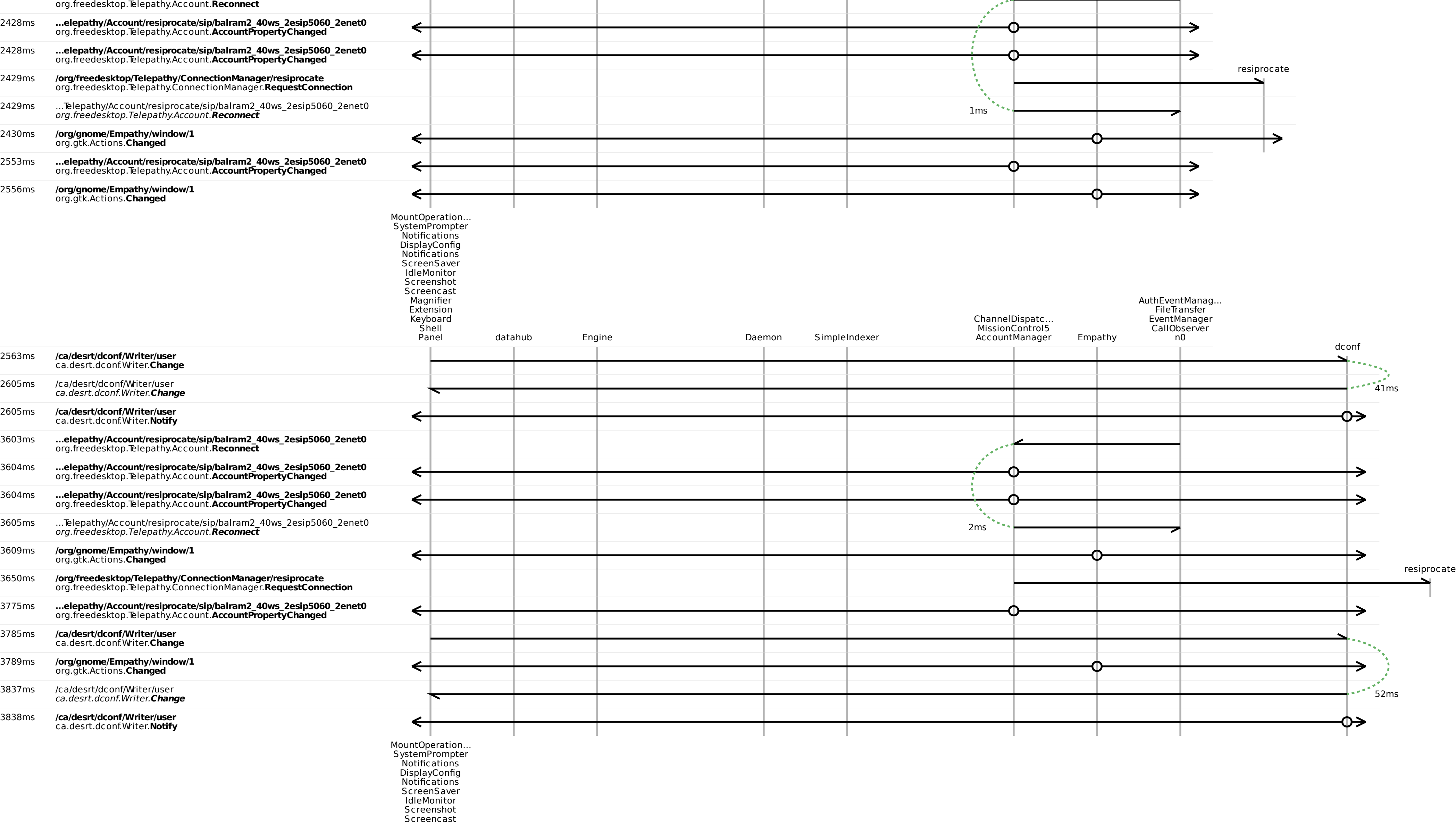

Magnifier

AuthEventManag…

 $\rightarrow$ 

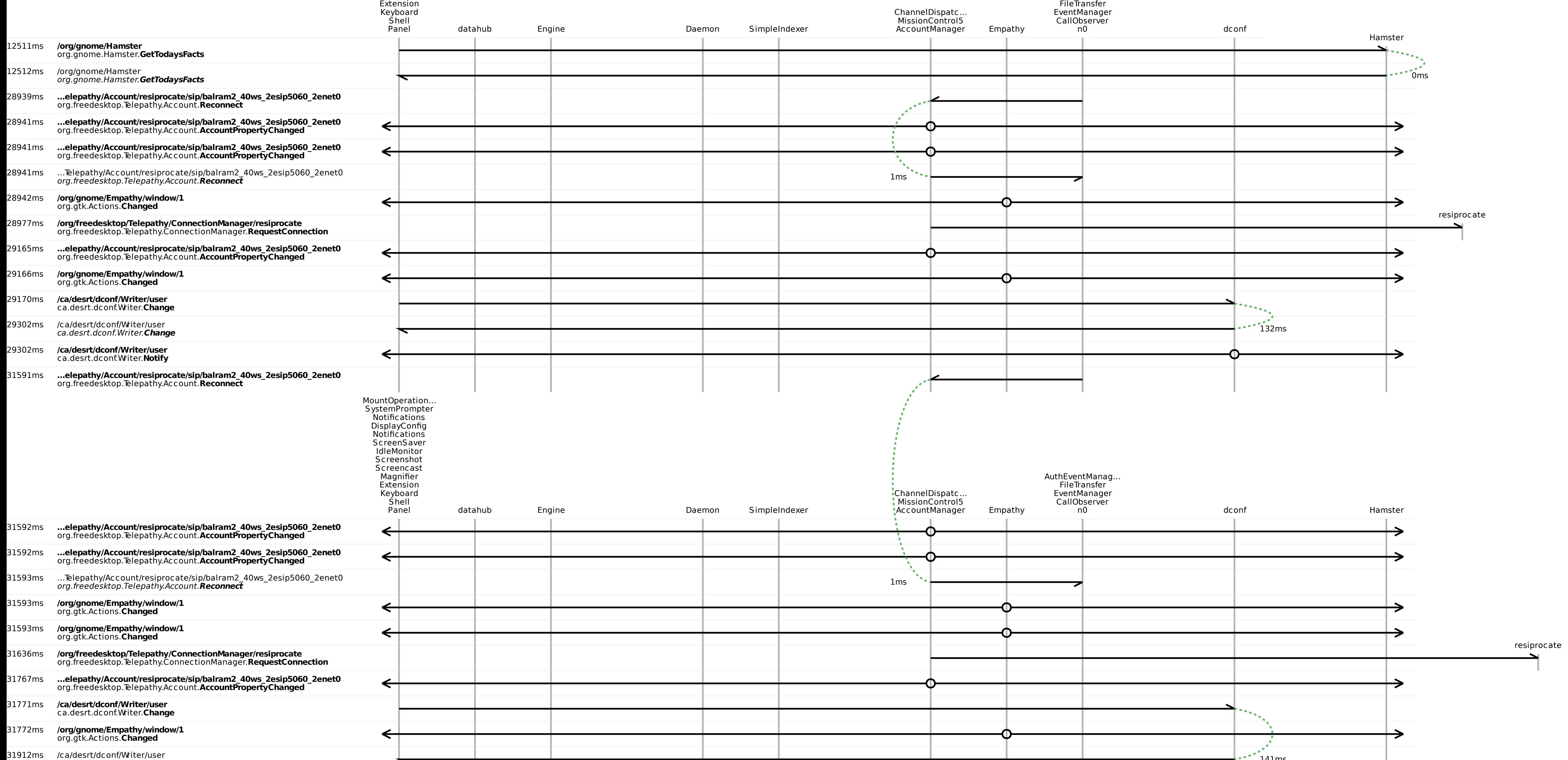

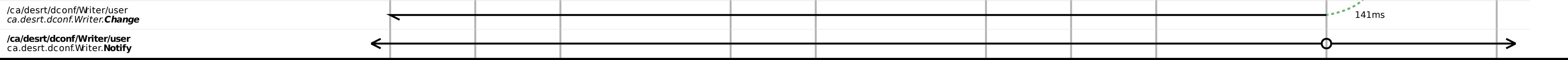

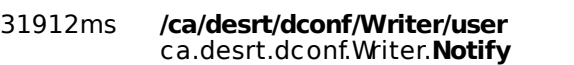

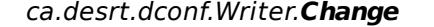